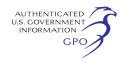

(Catalogue of Federal Domestic Assistance Program Nos. 93.867, Vision Research, National Institutes of Health, HHS)

Dated: September 20, 2010. **Jennifer Spaeth,**  *Director, Office of Federal Advisory Committee Policy.*  [FR Doc. 2010–23979 Filed 9–23–10; 8:45 am] **BILLING CODE 4140–01–P** 

## **DEPARTMENT OF HEALTH AND HUMAN SERVICES**

## **Food and Drug Administration**

**[Docket No. FDA–2010–N–0481]** 

### **Center for Veterinary Medicine eSubmitter Workshop; Public Workshop; Request for Comments**

**AGENCY:** Food and Drug Administration, HHS.

**ACTION:** Notice of public workshop; request for comments.

The Food and Drug Administration (FDA) is announcing a public workshop entitled: ''Center for Veterinary Medicine (CVM) eSubmitter Workshop.'' The purpose of the public workshop is to provide the regulated animal health industry that submits new animal drug applications to CVM's Office of New Animal Drug Evaluation (ONADE) access to the beta-release of the electronic submission tool (eSubmitter) developed by CVM as agreed to in the Animal Drug User Fee Amendments (ADUFA II) of 2008 (*[http://](http://www.fda.gov/ForIndustry/UserFees/AnimalDrugUserFeeActADUFA/ucm044941.htm) [www.fda.gov/ForIndustry/UserFees/](http://www.fda.gov/ForIndustry/UserFees/AnimalDrugUserFeeActADUFA/ucm044941.htm)  [AnimalDrugUserFeeActADUFA/](http://www.fda.gov/ForIndustry/UserFees/AnimalDrugUserFeeActADUFA/ucm044941.htm)  [ucm044941.htm](http://www.fda.gov/ForIndustry/UserFees/AnimalDrugUserFeeActADUFA/ucm044941.htm)*). The ONADE will be soliciting feedback on both the eSubmitter tool and its compatibility with the industry's current IT systems, as well as the questions asked within the tool.

This workshop will fulfill one of the 10 workshops agreed to in ADUFA II. The workshop will provide insight on the eSubmitter template development and its customization for the animal health industry as well as providing break-out sessions in which specific submissions will be built as part of the demonstration. Lastly, the ONADE will be seeking up to nine participating companies to work with CVM in testing the transmission of eSubmitter developed files through FDA's electronic submission gateway (ESG) and CVM's electronic submission system (ESS). Information about the workshop and availability of the eSubmitter tool can be found on FDA's eSubmitter Web site at *[http://](http://www.fda.gov/ForIndustry/FDAeSubmitter/default.htm) [www.fda.gov/ForIndustry/](http://www.fda.gov/ForIndustry/FDAeSubmitter/default.htm)  [FDAeSubmitter/default.htm](http://www.fda.gov/ForIndustry/FDAeSubmitter/default.htm)*.

*Dates and Time*: The public workshop will be held on October 21, 2010, from 9 a.m. to 4 p.m. (EST/EDST).

*Location*: The public workshop will be held virtually through both Adobe Connect Pro on-line and with conference call-in numbers. Both the call-in numbers and the Adobe Connect Pro web link will be emailed to all registrants.

*Contact Person*: Charles Andres, Center for Veterinary Medicine (HFV– 100), Food and Drug Administration, 7520 Standish Pl., Rockville, MD 20855, 240–276–8229, email: *[charles.andres@fda.hhs.gov](mailto:charles.andres@fda.hhs.gov)*.

*Registration*: Registration for the workshop can be made at: *[https://](https://collaboration.fda.gov/cvm_esubmitter_workshop_oct21/event/registration.html) [collaboration.fda.gov/](https://collaboration.fda.gov/cvm_esubmitter_workshop_oct21/event/registration.html) cvm*\_*esubmitter*\_*workshop*\_*[oct21/event/](https://collaboration.fda.gov/cvm_esubmitter_workshop_oct21/event/registration.html)  [registration.html](https://collaboration.fda.gov/cvm_esubmitter_workshop_oct21/event/registration.html)* on or before October 15, 2010. There is no registration fee for the public workshop. If you need special accommodations due to a disability, please contact Charles Andres (see *Contact Person*) at least 7 days in advance.

*Comments*: FDA is holding this public workshop to obtain information about the eSubmitter tool. The deadline for submitting comments regarding this public workshop is December 31, 2010.

Regardless of whether a person attended the public workshop, interested persons may submit either electronic or written comments regarding this document. Submit electronic comments to *[http://](http://www.regulations.gov) [www.regulations.gov](http://www.regulations.gov)*. Submit written comments to the Division of Dockets Management (HFA–305), Food and Drug Administration, 5630 Fishers Lane, rm. 1061, Rockville MD 20852. It is only necessary to send one set of comments. It is no longer necessary to send two copies of mailed comments. Identify comments with the docket number found in brackets in the heading of this document. Received comments may be seen in the Division of Dockets Management between 9 a.m. and 4 p.m., Monday through Friday.

*Transcripts*: Transcripts of the public workshop may be requested in writing from the Freedom of Information Office (HFI–35), Food and Drug Administration, 5600 Fishers Lane, rm. 6–30, Rockville, MD 20857, approximately 15 working days after the public workshop at a cost of 10 cents per page. A recording of the public workshop will be available on the Internet at *[http://www.fda.gov/](http://www.fda.gov/ForIndustry/FDAeSubmitter/default.htm) [ForIndustry/FDAeSubmitter/](http://www.fda.gov/ForIndustry/FDAeSubmitter/default.htm)  [default.htm](http://www.fda.gov/ForIndustry/FDAeSubmitter/default.htm)*.

Dated: September 17, 2010. **Leslie Kux,**  *Acting Assistant Commissioner for Policy.*  [FR Doc. 2010–23972 Filed 9–23–10; 8:45 am] **BILLING CODE 4160–01–S** 

# **DEPARTMENT OF HEALTH AND HUMAN SERVICES**

# **Centers for Medicare & Medicaid Services**

**[CMS–3233–N]** 

### **Medicare Program; Town Hall Meeting on the Physician Compare Web Site, October 27, 2010**

**AGENCY:** Centers for Medicare & Medicaid Services (CMS), HHS. **ACTION:** Notice of meeting.

**SUMMARY:** Section 10331 of the Patient Protection and Affordable Care Act of

2010, ''Public Reporting of Performance Information'' requires CMS to establish a Physician Compare Web site by January 1, 2011. This notice announces a Town Hall meeting to discuss the Physician Compare Web site. The purpose of this Town Hall meeting is to solicit input from stakeholders on the Physician Compare Web site. The opinions and alternatives provided during this meeting will assist us in future expansion of the Physician Compare Web site. The meeting is open to the public, but attendance is limited to space available.

**DATES:** *Meeting Date:* Wednesday, October 27, 2010 from 1 to 5 p.m., eastern daylight time (*e.d.t.*).

*Timeframe for Meeting Registration:*  Monday, September 27, 2010 through Wednesday, October 13, 2010 at 5 p.m., *e.d.t.* 

*Deadline for Special Accommodations Requests:* Wednesday, October 13, 2010 at 5 p.m., *e.d.t.* 

**ADDRESSES:** *Meeting Location:* The Town Hall meeting will be held in the main auditorium of the Centers for Medicare and Medicaid Services single site, 7500 Security Boulevard, Baltimore, MD 21244.

*Registration and Special Accommodations:* Persons interested in attending the meeting or participating by teleconference must register by completing the online registration via the Web site at *[http://](http://www.usqualitymeasures.org/qm/)  [www.usqualitymeasures.org/qm/.](http://www.usqualitymeasures.org/qm/)*  Individuals who require special accommodations should send a request via e-mail or regular mail to the contact specified in the **FOR FURTHER INFORMATION CONTACT** section of this notice.